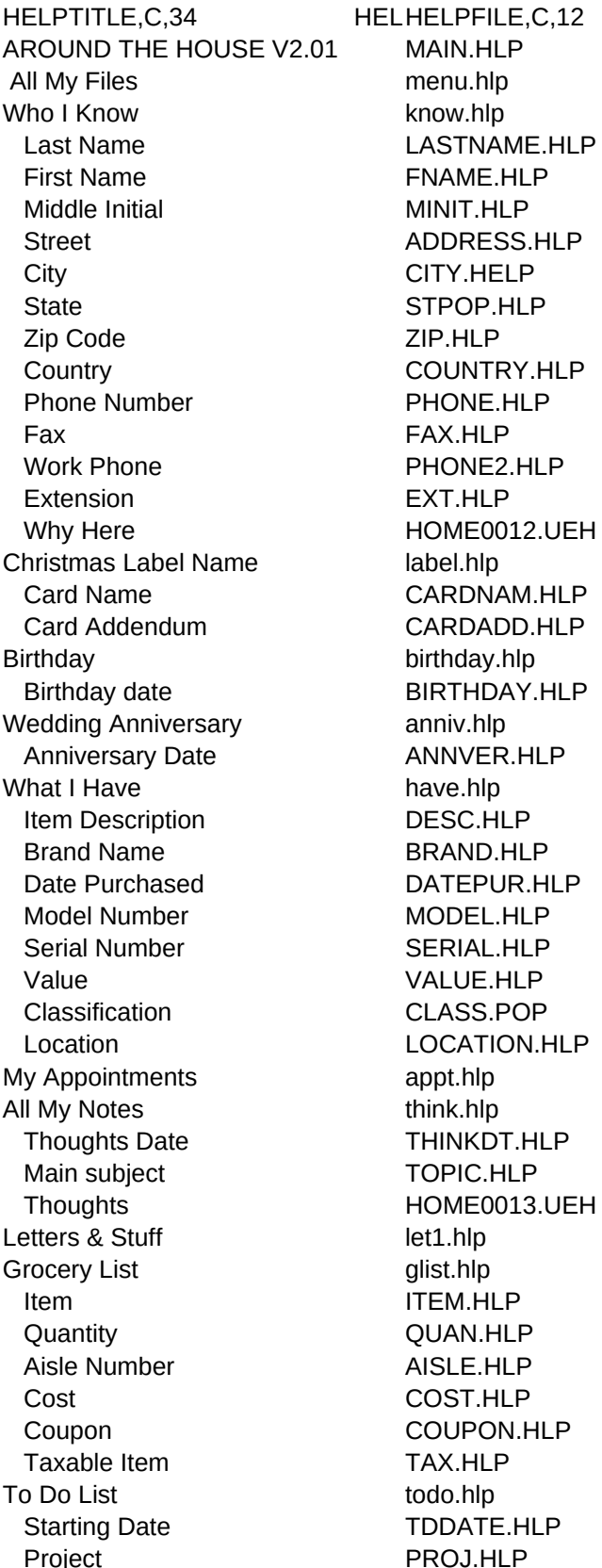

Estimated Cost **ESTCOST.HLP** Done It TDYES.HLP Completed Date CDATE.HLP Actual Cost **ACTCOST.HLP** Where My Money Goes money.hlp What I Make coming.hlp Weekly wages WEEK.HLP Monthly wages MONTHLY.HLP Other income OTHINC.HLP Money Going Out **compared to the Control** out.hlp This Expense EXPENSE.HLP Due Date DUEDATE.HLP Weekly Amount WEEKAMT.HLP Monthly Amount MONTHAMT.HLP What's Left? left.hlp My Vehicles vehicle.hlp Year YEAR.HLP Make MAKE.HLP Model MODELCAR.HLP Serial Number NUMSER.HLP Purchase Date CARPURCH.HLP Milage at Purchase MILEAGE.HLP Purchase Price PRICE.HLP Owner OWNER.HLP Principle Driver DRIVER.HLP Maintenance File maint.hlp Date DATEM.HLP Mileage MILEM.HLP Cost COSTM.HLP Description of Maintenance DESCM.HLP Repair File **Repai.hlp** Date DATER.HLP Mileage MILER.HLP Cost COSTR.HLP Repair Description DESCR.HLP View report The Mateur HOME0000.UEH View Maintenance HOME0001.UEH View Repair **No. 1998** HOME0002.UEH Print Vehicle Report HOME0003.UEH Print Maintenance HOME0004.UEH Print Repair Log HOME0005.UEH My House and the control of the rhouse.hlp Address ADDRESS.HLP City CITY.HLP State STATE.HLP Zip ZIP.HLP Purchase Price PPRICE.HLP House Maintenance File hmain.hlp Date DATEM.HLP

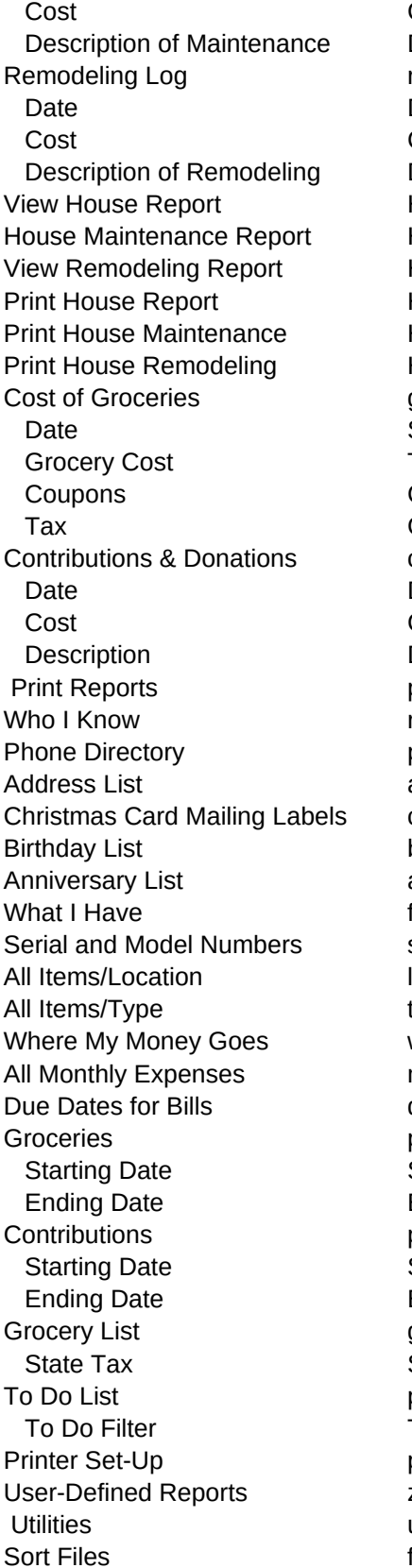

COSTM.HLP DESCM.HLP remod.hlp DATER.HLP COSTR.HLP DESCR.HLP HOME0006.UEH HOME0009.UEH HOME0014.UEH HOME0015.UEH HOME0016.UEH HOME0017.UEH grocost.hlp SHOPDATE.HLP TOTCOST.HLP COUPONS.HLP GROTAX.HLP contrib.hlp DATEC.HLP COSTC.HLP DESCC.HLP printout.hlp repknow.hlp phlist.hlp adlist.hlp ccmlist.hlp bcard.hlp annvers.hlp fhave.hlp smrep.hlp Irlist.hlp trlist.hlp wmmg.hlp mexp.hlp due bill.hlp prngroc.hlp STDATE.HLP ENDDATE.HLP pcont.hlp STDATE.HLP ENDDATE.HLP grlist.hlp STTAX.HLP ptodo.hlp TDFILT.HLP prsetup.hlp zfree.hlp utility.hlp fsort.hlp

Color Selection color.hlp Edit Pop-Ups editst.hlp User's Manual manual.hlp Registration Form regfrm.hlp Calculator **F9** popc.hlp

Help Topics F2 HOME0008.UEH

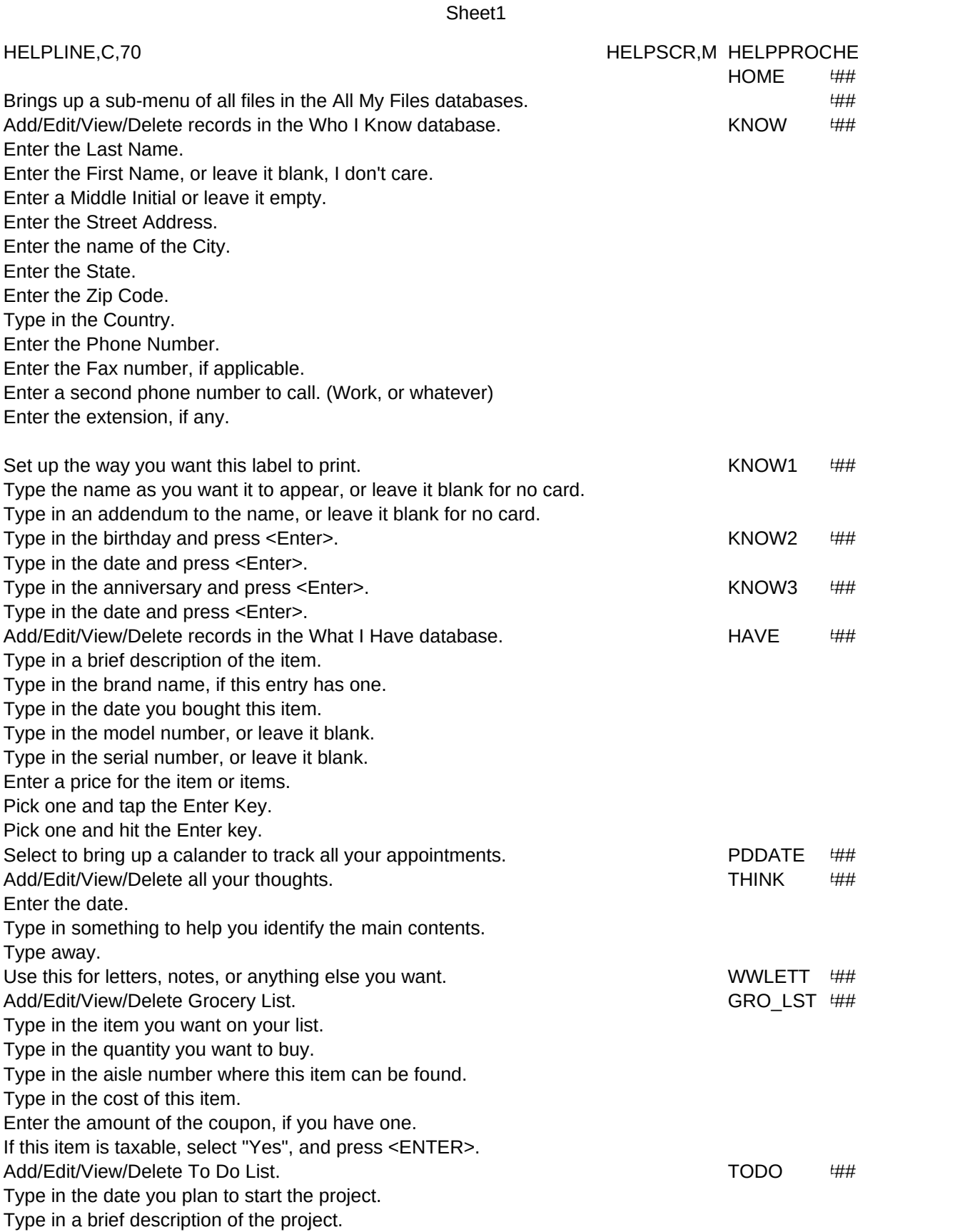

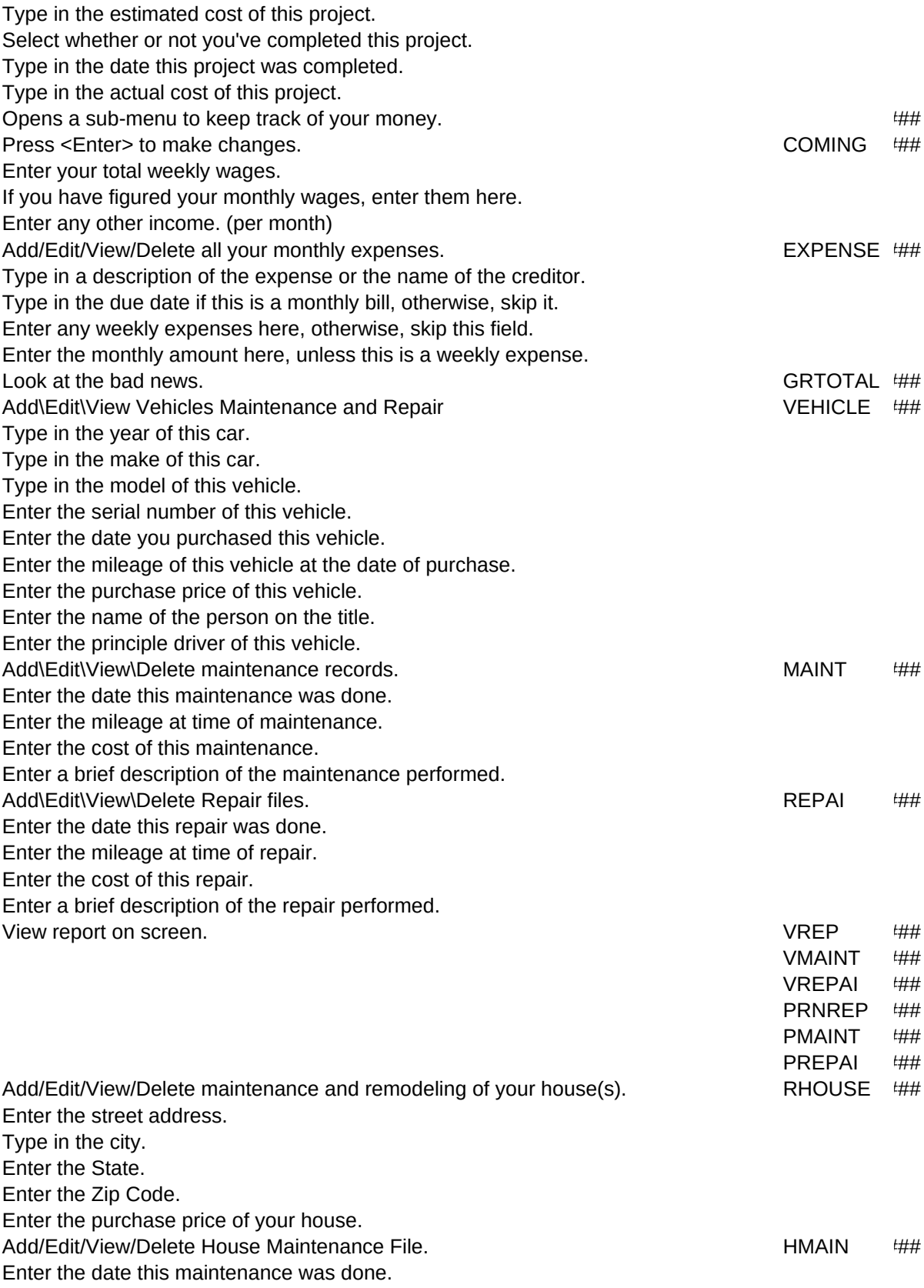

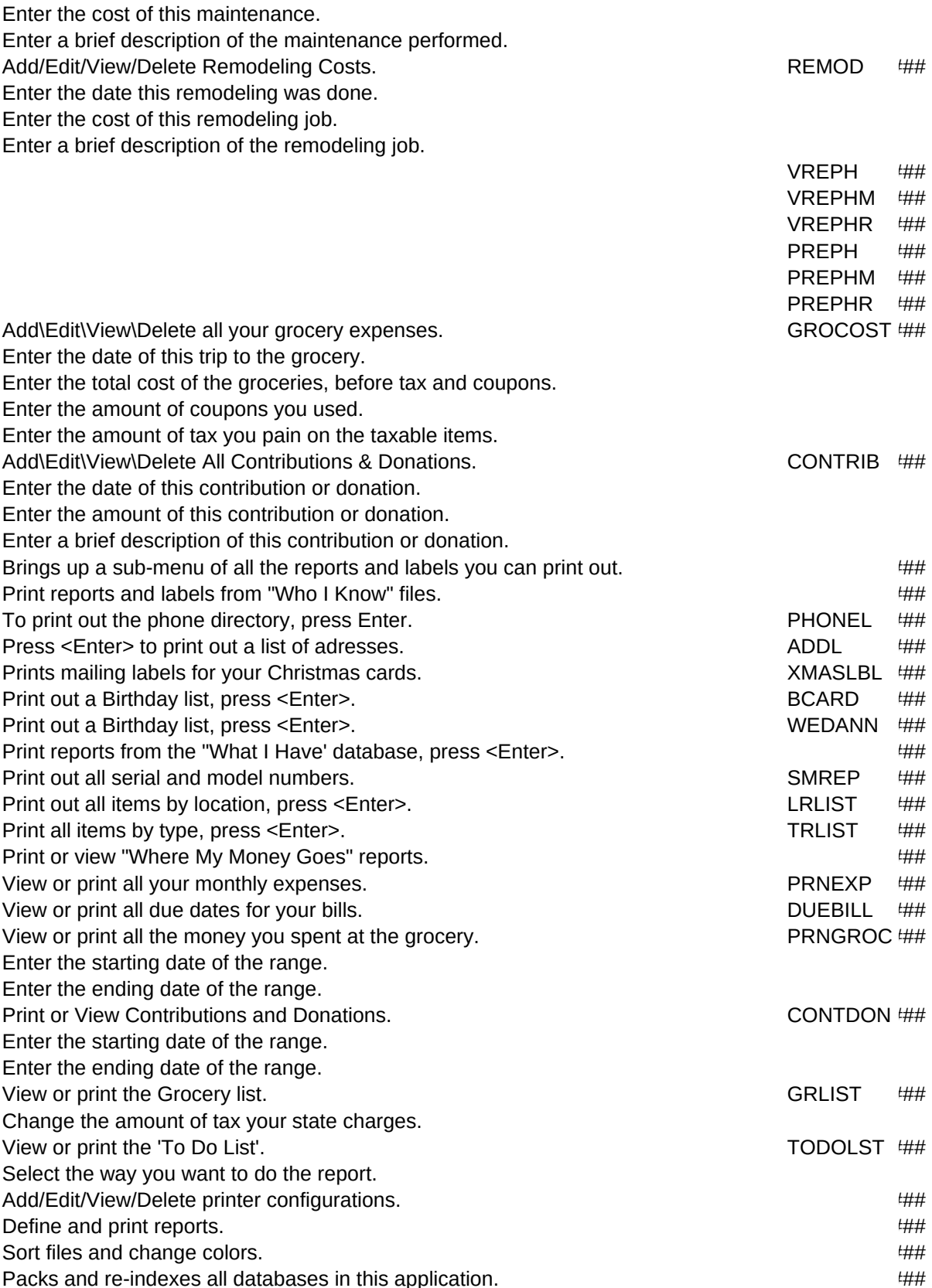

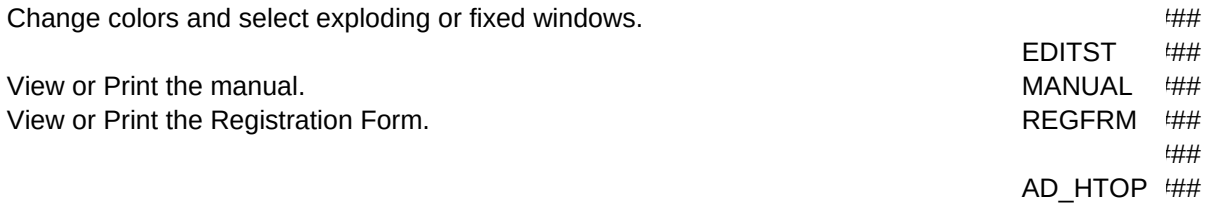

LPMAJOR,L